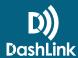

# **Editing Your Driver Logs - ELD**

### What can be edited?

As a rule of thumb, only the *status* of an existing event can be edited. Non-driving events cannot be converted to driving events, and vice versa. All edits must be completed within 14 days of the log being created.

#### To edit a log:

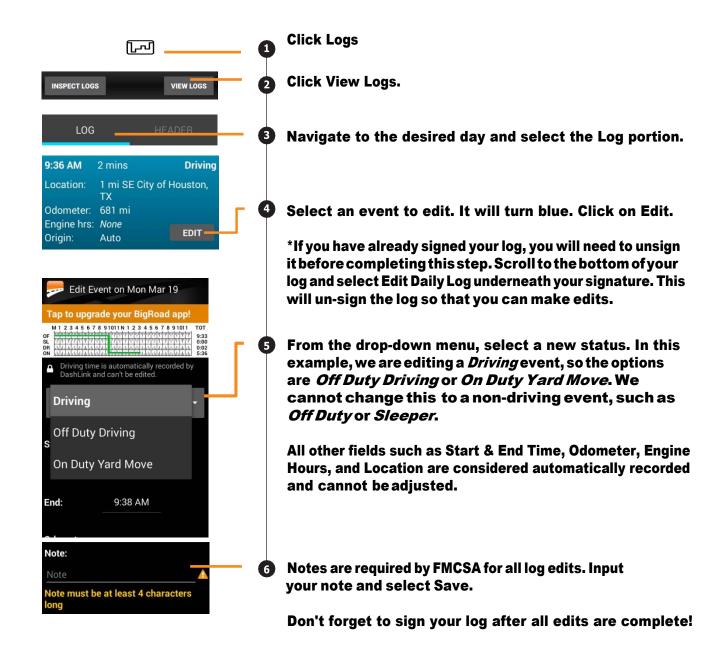

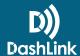

## **Editing Your Driver Logs - AOBRD**

### What can be edited?

As a rule of thumb, editing of *driving* events is restricted to only the Location and Notes fields. Any further edits to driving events must be completed by the fleet's safety manager. Any *non-driving* events (On Duty, Off Duty, etc.) can be fully edited so long as they do not interfere with existing driving events. All edits must be completed within 14 days of the log being created.

#### To edit a log:

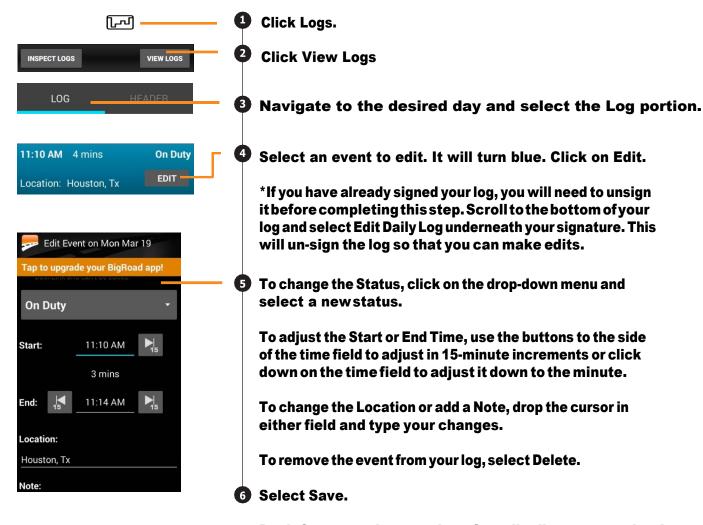

Don't forget to sign your log after all edits are complete!

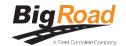